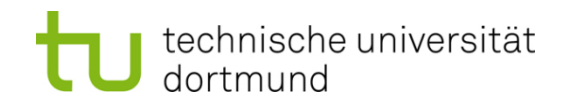

# **Einführung in die Programmierung**

#### **Wintersemester 2017/18**

Prof. Dr. Günter Rudolph Lehrstuhl für Algorithm Engineering Fakultät für Informatik

TU Dortmund

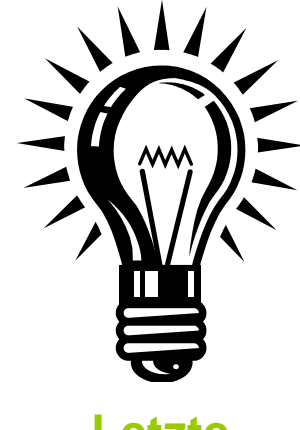

**Letzte Vorlesung**

### **Inhalt**

- Ein Blick zurück: Was haben Sie gelernt?
- Gegenwart: Was wurde bzgl. C++ nicht behandelt?
- Ein Blick nach vorne: Wie könnte es weiter gehen?

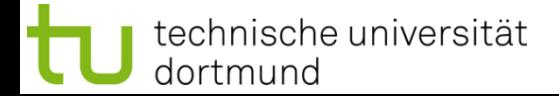

#### **Ein Blick zurück: Was haben Sie gelernt?**

- 1. Einleitung
- 2. Darstellung von Information
- 3. Kontrollstrukturen
- 4. Zeiger
- 5. Funktionen
- 6. Gültigkeitsbereiche
- 7. Rekursion
- 8. Klassen
- 9. Elementare Datenstrukturen
- 10. Vererbung 11. Virtuelle Methoden 12. Ausnahmebehandlung 13. Datenstrukturen & Algorithmen 14. STL 15. GUI Programmierung 16. <del>(entfällt)</del> **nicht** klausurrelevant **Grammatiken / endl. Automaten**  $($  **Schablonen**

3

#### **Gegenwart: Was wurde bzgl. C++ nicht behandelt?**

- 1. Komma Operator
- 2. Bitweise Operatoren
- 3. Bitfelder
- 4. Union
- 5. Lokale Klassen
- 6. Geschachtelte Klassen
- 7. Mehrfaches Erben
- 8. Virtuelle Vererbung
- 9. C++ Casts
- 10. C++11 Standard
- 11. C++14 Standard
- 12. C++17 Standard

# **Jetzt:**

Übersichtsartige Vorstellung, um mal davon gehört zu haben!

nicht klausurrelevant  $\rightarrow$  aber gut zu wissen!

# **1. Komma Operator**

- Erlaubt Reihung von Ausdrücken, die durch Komma getrennt sind
- Ausführung / Auswertung von links nach rechts
- Wert ist der am weitesten rechts stehende

⇒ ermöglicht Platz sparende (und damit beliebig verwirrende) Schreibweise:

```
// int *ia, ix, sz, index;
int ival = (ia != 0)
          ? ix = get_value(), ia[index] = ix
          : ia = new int[sz], ia[index] = 1;
```
… auch beliebt:

**for (i = 0, j = n; i < n; i++, j--) { /\* … \*/ }**

#### **Gefahr:**

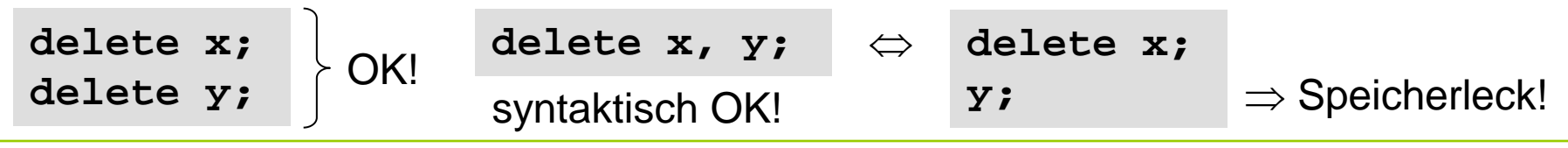

technische universität dortmund

G. Rudolph: Einführung in die Programmierung ▪ WS 2017/18

#### **2. Bitweise Operatoren**

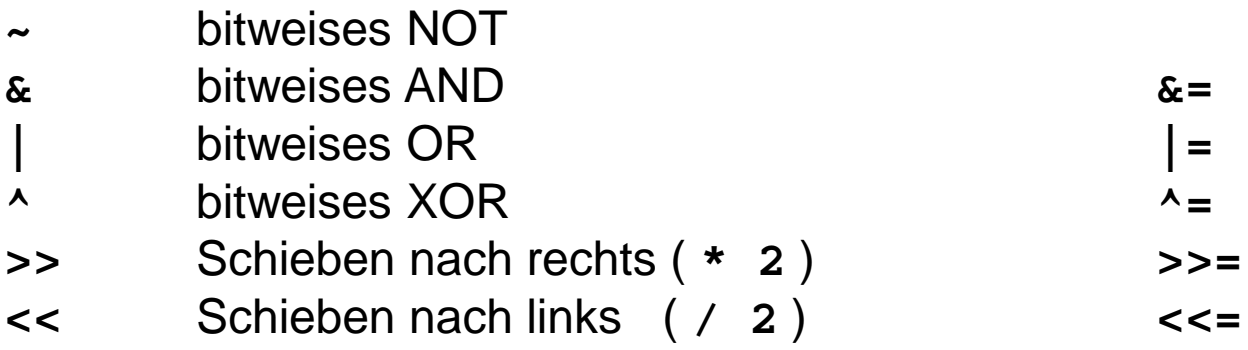

#### Bsp:

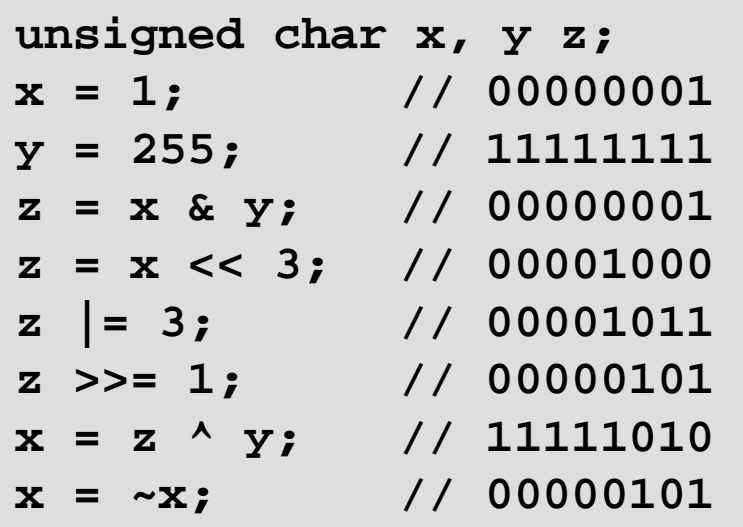

- $\Rightarrow$  kann zu trickreicher (Platz sparender) Schreibweise / Darstellung führen
- ⇒ erschwert i.A. die Verständlichkeit des Programms
- ⇒ **sparsam einsetzen!**

**Gefahr:** Verwechslung **&** und **|** mit **&&** und **||**

G. Rudolph: Einführung in die Programmierung ▪ WS 2017/18

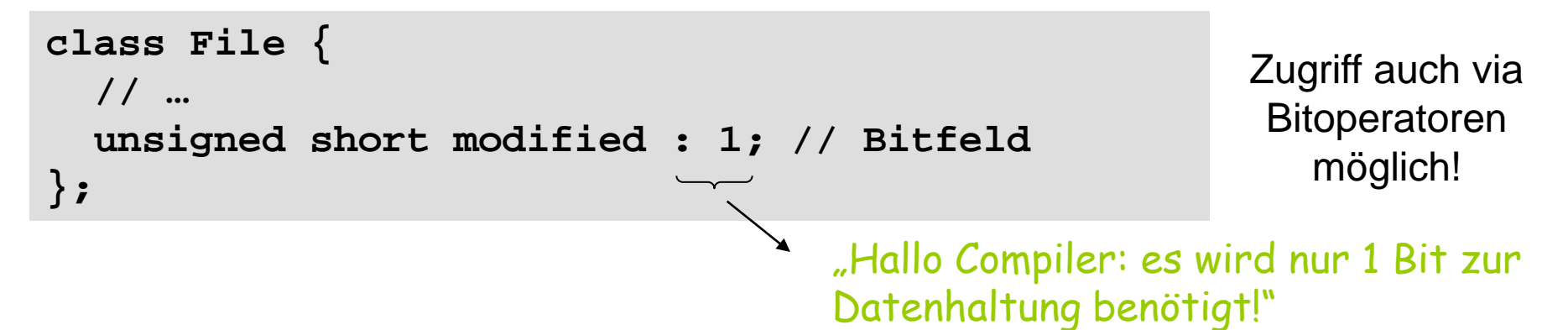

Aufeinander folgende Bitfelder in Klassendefinition werden vom Compiler gepackt!

```
typedef unsigned short Bits;
class File {
public:
  Bits mode : 2; // read / write
 Bits modified : 1; // no / yes
  Bits protection_owner : 3; // read / write / execute
  Bits protection_group : 3; // read / write / execute
  Bits protection_world : 3; // read / write / execute
                                                        UNIX /
                                                        Linux
```
7

**Kapitel 17**

#### **4. Union**

⇒ spezieller **struct** ⇒ bis auf Schlüsselwort gleiche Syntax wie **struct**

```
union Werte {
   char cval;
   int ival;
   char *sval;
   double dval;
};
```
Zugriffsrechte per Default: **public** aber auch **protected, private** möglich

Sinn und Zweck?  $\Rightarrow$  Platz sparen!

```
Werte x;
int i = x.ival;
char c = x.cval;
```
#### Illegale Komponenten:

- statische Variable
- Variable, die Referenz ist
- Variable einer Klasse mit Konstruktor und / oder Destruktor

```
union illegal {
   static int is;
   int &rs;
   Screen s;
};
```
**Screen \*ps;** wäre OK!

#### **5. Lokale Klassen**

= Klassendefinitionen in Funktionen

```
void Funktion(int wert) {
   class Lokal {
   public:
     int lokalerWert;
     // …
   };
   Lokal wert;
   wert.lokalerWert = wert;
   // …
}
```
#### **Sichtbarkeit:**

Lokale Klasse **Lokal** nur sichtbar im Gültigkeitsbereich der Funktion!

**Kapitel 17**

Verwendung der lokalen Klasse außerhalb der Funktion nicht möglich, da dort unbekannt!

#### **Warnung:**

Kann die Lesbarkeit / Verständlichkeit des Programms erschweren.

technische universität dortmund

G. Rudolph: Einführung in die Programmierung ▪ WS 2017/18

### **6. Geschachtelte Klassen (nested classes)**

= Klassendefinitionen in Klassendefinitionen

```
class Node { /* … */ };
class Tree {
public:
   class Node { /* … */ };
   Node tree;
   // …
};
```
#### **Gültigkeitsbereiche:**

Geschachtelte Klasse **Node** ist gültig in class Tree.

Sie verdeckt hier die Klasse **Node**  im umfassenden Gültigkeitsbereich der Klasse **Tree**.

wg. public auch Datendefinition außerhalb der Klasse möglich:

**Tree::Node node;**

Typischweise **private** oder protected als Hilfsklasse für "internen Gebrauch". Falls interne Klasse so wichtig, dass auch andere Klassen sie häufig verwenden möchten, dann als eigenständige Klasse definieren!

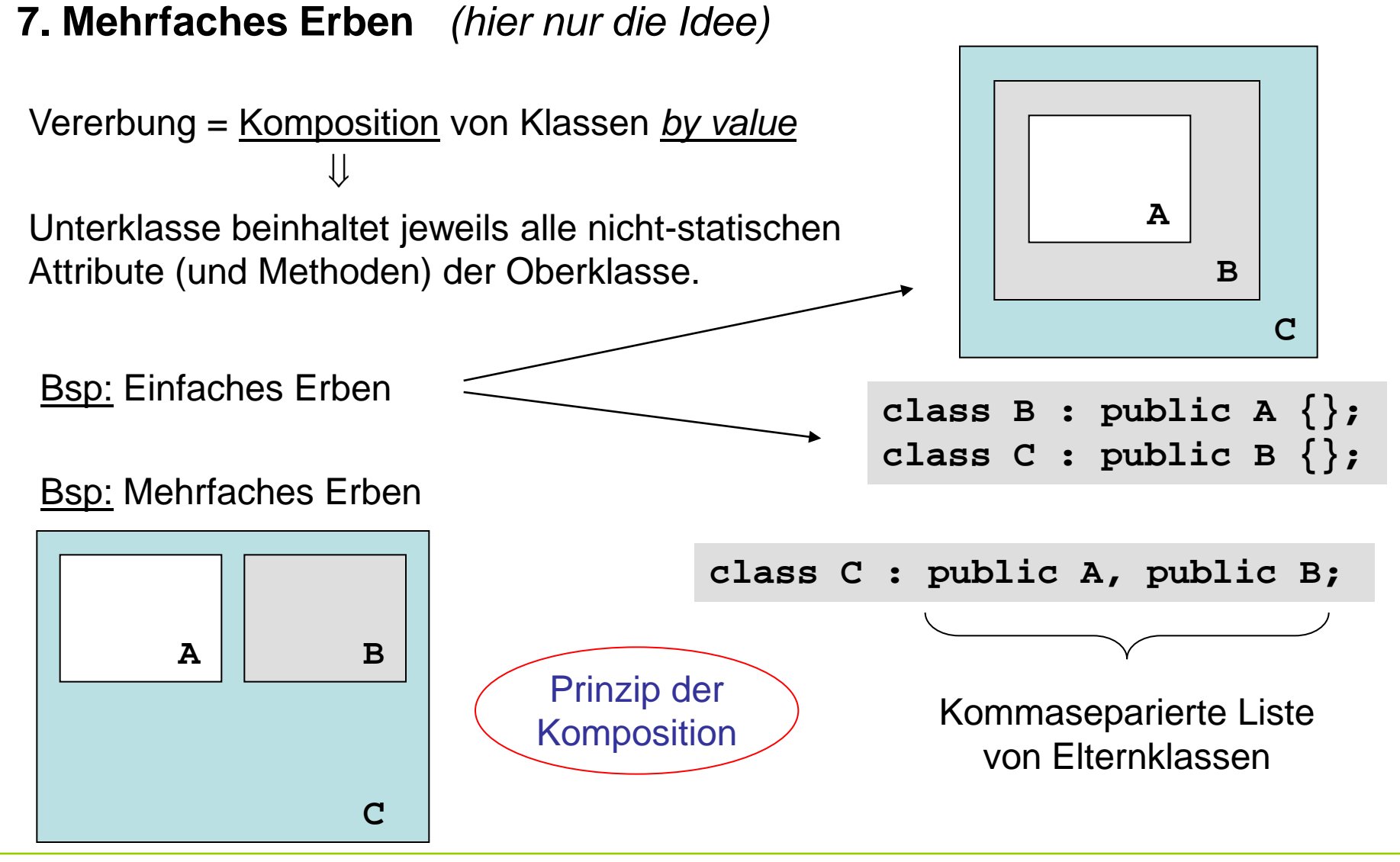

**Kapitel 17**

# **8. Virtuelle Vererbung** *(hier nur Idee)*

⇒ beseitigt ein Problem, das (nur) bei mehrfacher Vererbung auftreten kann

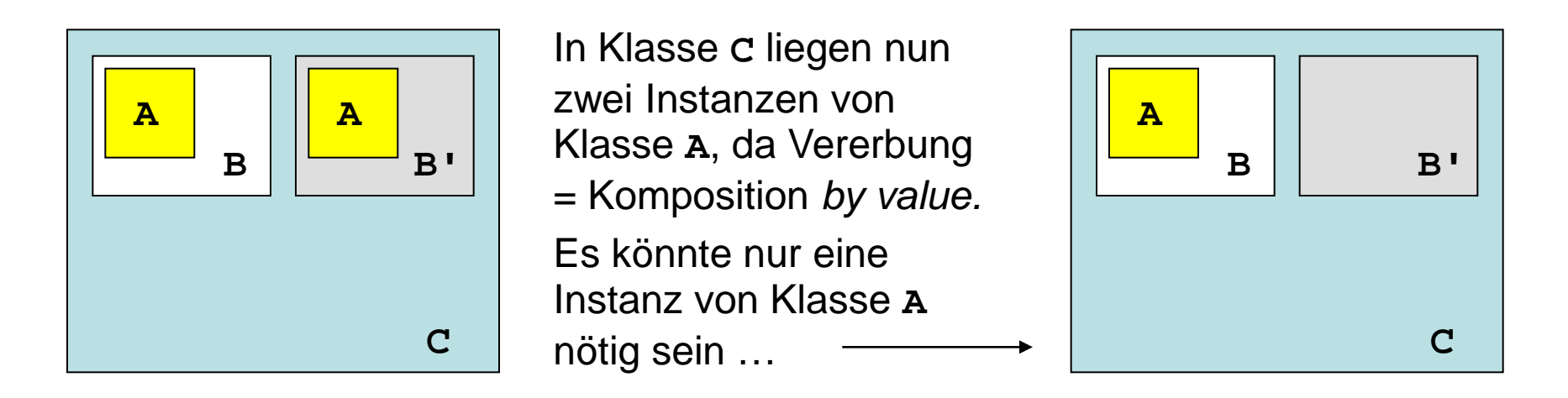

Wie soll das realisiert und in C++ ausgedrückt werden?

- 1. Realisiert durch andere Kompositionsart: Komposition *by reference* d.h. beide Klassen halten nur eine Referenz auf die gleiche Klasse!
- 2. Ausgedrückt in C++ durch Schlüsselwort **virtual** in Oberklassenliste.

technische universität

dortmund

**Kapitel 17**

#### **8. Virtuelle Vererbung** *(hier nur Idee)*

Beispiel:

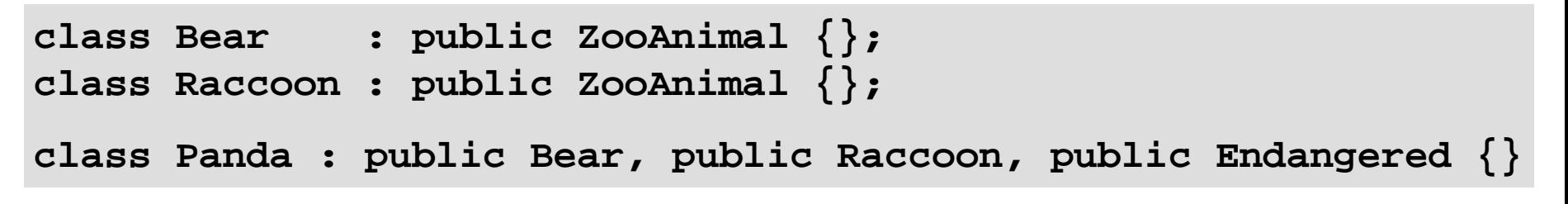

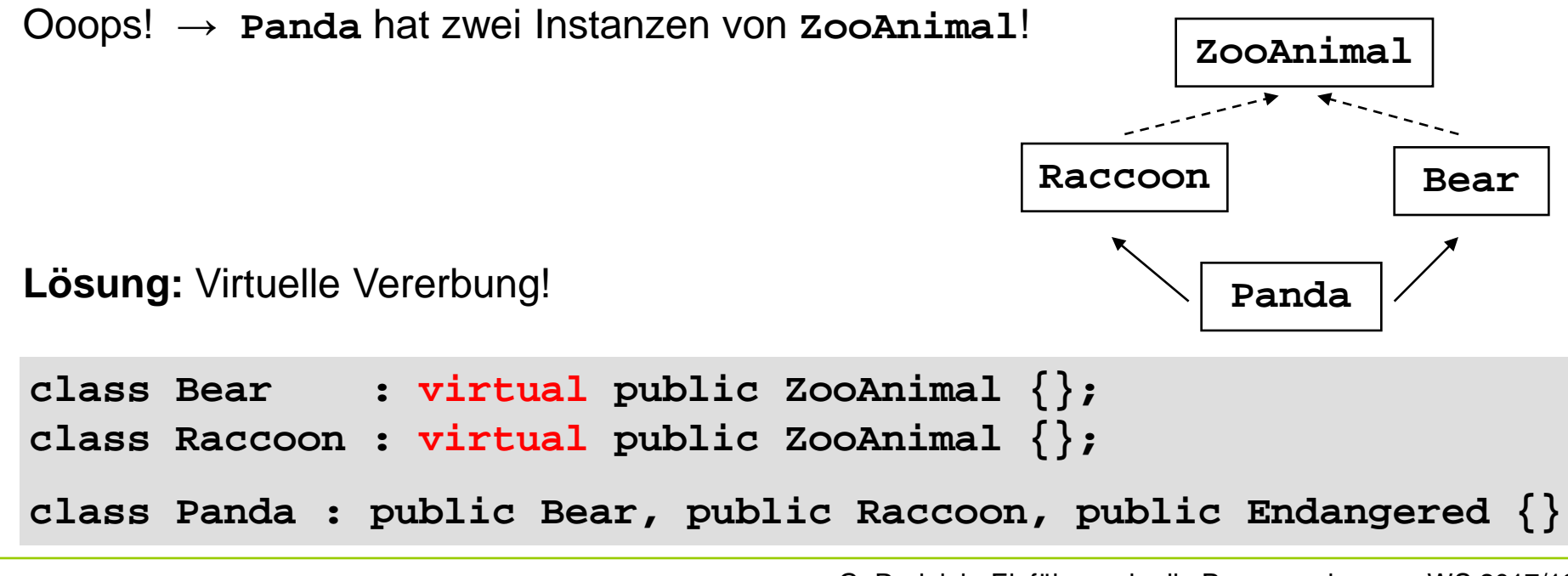

- Casts sind *explizite* Typumwandlungen
- $\bullet$  Explizit?  $\Rightarrow$  Nur wenn wir das wollen (und genau wissen was wir tun)!
- Gibt es in 4 Varianten

# **static\_cast<Typ>(arg)**

- Wandelt zwischen verwandten Typen um, z.B. Zahlen
- Ähnlich dem alten C Cast

```
double d = 3.141;
int i1 = (int)d; // Alter C Cast, i1 = 3
int i2 = static_cast<int>(d); // C++ Cast, i2 = 3
int i3 = static_cast<int>(5.973); // C++ Cast, i3 = 5
```
**Kapitel 17**

# **const\_cast<Typ>(arg)**

- Entfernt die Konstanz von Variablen
- Verwendung kann gefährlich sein!

```
void division3(double& d){
      d = d / 3.0;
}
const double zahl = 6.0;
division3(zahl); // Fehler, zahl ist 
                                     // konstant!
division3(const_cast<double&>(zahl)); // Funktioniert, aber
                                     // fragwürdig!
```
# **dynamic\_cast<Typ>(arg)**

- Castet sicher in Vererbungshierarchien nach *unten*
- Liefert Nullpointer (Zeiger) oder wirft Exception (Referenz), wenn Cast fehlschlägt

```
class Mitarbeiter {
public: virtual double gehalt() = 0;
};
class WiMi : public Mitarbeiter{
public: double gehalt() { return 20.0; }
};
class SHK : public Mitarbeiter{
public: double gehalt() { return 8.0; }
             void gibVielArbeit(){ 
                   cout << "Armer Studi" << endl;
             }
};
```

```
dynamic_cast<Typ>(arg)
```

```
Mitarbeiter* m1 = new WiMi();
Mitarbeiter* m2 = new SHK();
SHK* shk = dynamic_cast<SHK*>(m1); // wird nicht klappen!
if(shk != nullptr) shk->gibVielArbeit();
else cout << "Cast fehlgeschlagen" << endl;
shk = dynamic_cast<SHK*>(m2); // funktioniert
if(shk != nullptr) shk->gibVielArbeit();
else cout << "Cast fehlgeschlagen" << endl;
```
# **reinterpret\_cast<Typ>(arg)**

- kopiert das Bitmuster und ändert nur den Typ
- z.B. zum Umwandeln von (Funktions-) Zeigern (C Relikt)

```
int doSomething(int d){
      cout << "Do something!" << endl;
      return d-42;
}
void (*fptr)(int); // Pointer auf Funktion
fptr = &doSomething; // Geht nicht
fptr = reinterpret_cast<void (*)(int)>(&doSomething); // Geht!
fptr(39); // Aufruf über Function Pointer
```
#### **10. C++11 Standard**

**bisher:** C++ Standard von 2003 (Erweiterung von 1998)

in dieser Vorlesung eingeführt:

- **nullptr**
- Delegation von Konstruktoren
- *deleted* & *defaulted* Funktionen **=delete;** oder **=default;**
- **struct**-artige Initialisierung von Klassen

nicht eingeführt:

- Erweiterungen der STL (**smart pointers**!)
- lambda expressions
- Automatische Typerkennung: **auto**
- **u.v.a.m.**

### **11. C++14 Standard**

… im Wesentlichen *bug fixes* von C++11

und einige Erweiterungen/Verallgemeinerungen:

z.B.

• **return** Typ Deduktion: **auto**

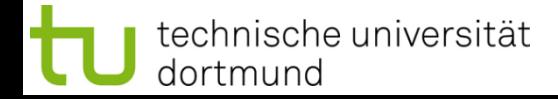

# **12. C++17 Standard**

… viele neue Features: Wichtigkeit / Notwendigkeit nicht eindeutig klar

- Structured binding declarations, allowing **auto [a, b] = getTwoReturnValues();**
- neue File Library (Dateibehandlung)
- u.v.a.m.

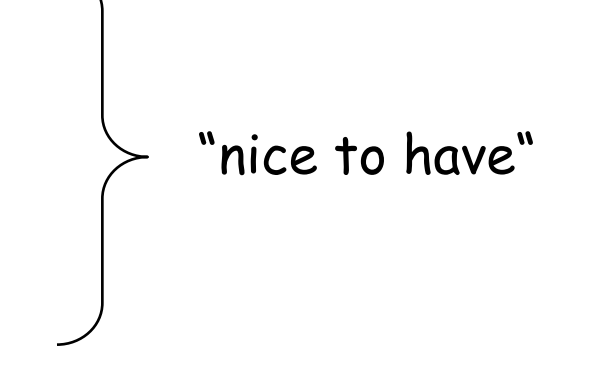

**Kapitel 17**

Nächste Version des Standards: **C++20**

#### **Kapitel 17**

#### **Wie könnte es weiter gehen?**

Analogie: Führerschein

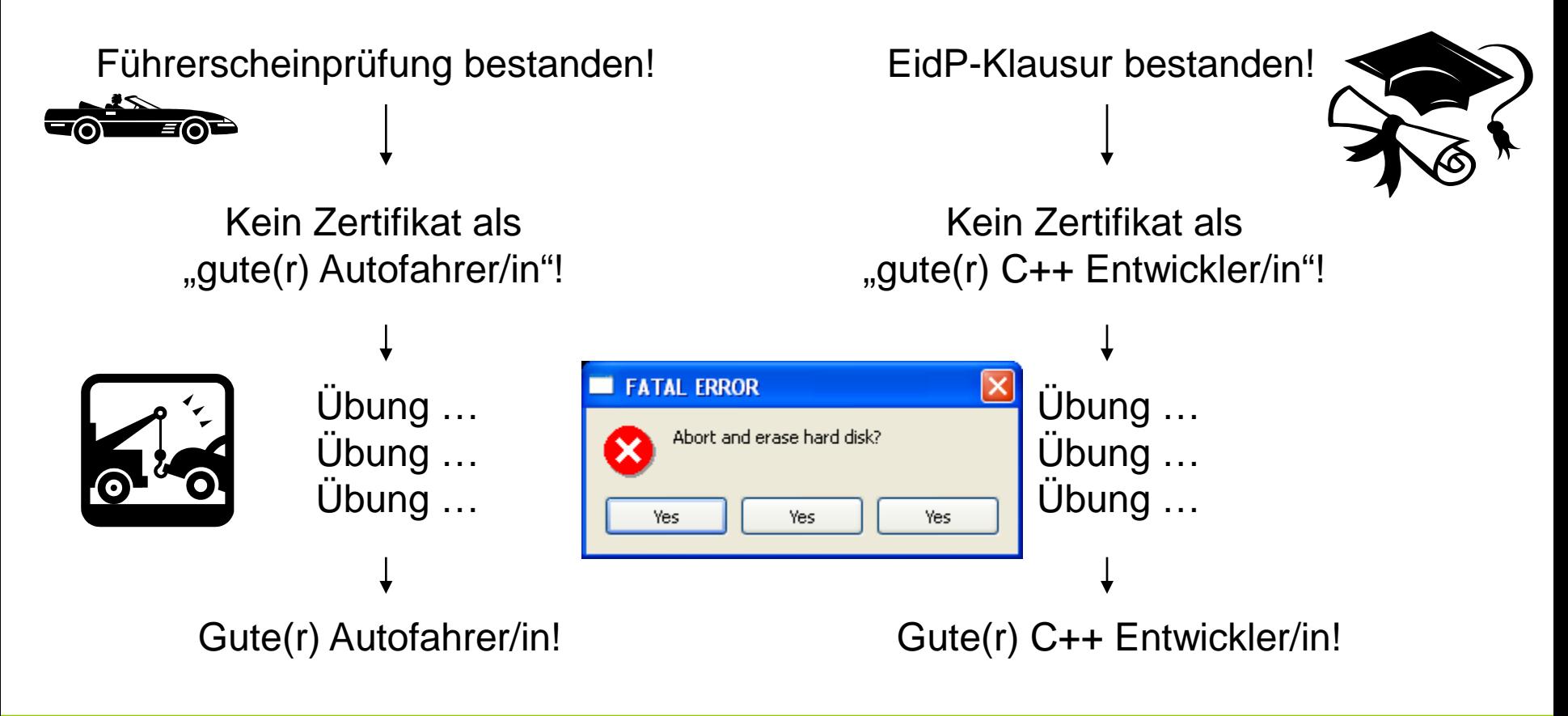

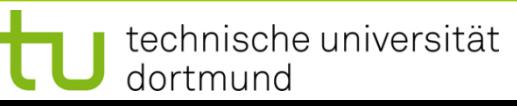

**Kapitel 17**

#### **Wie könnte es weiter gehen?**

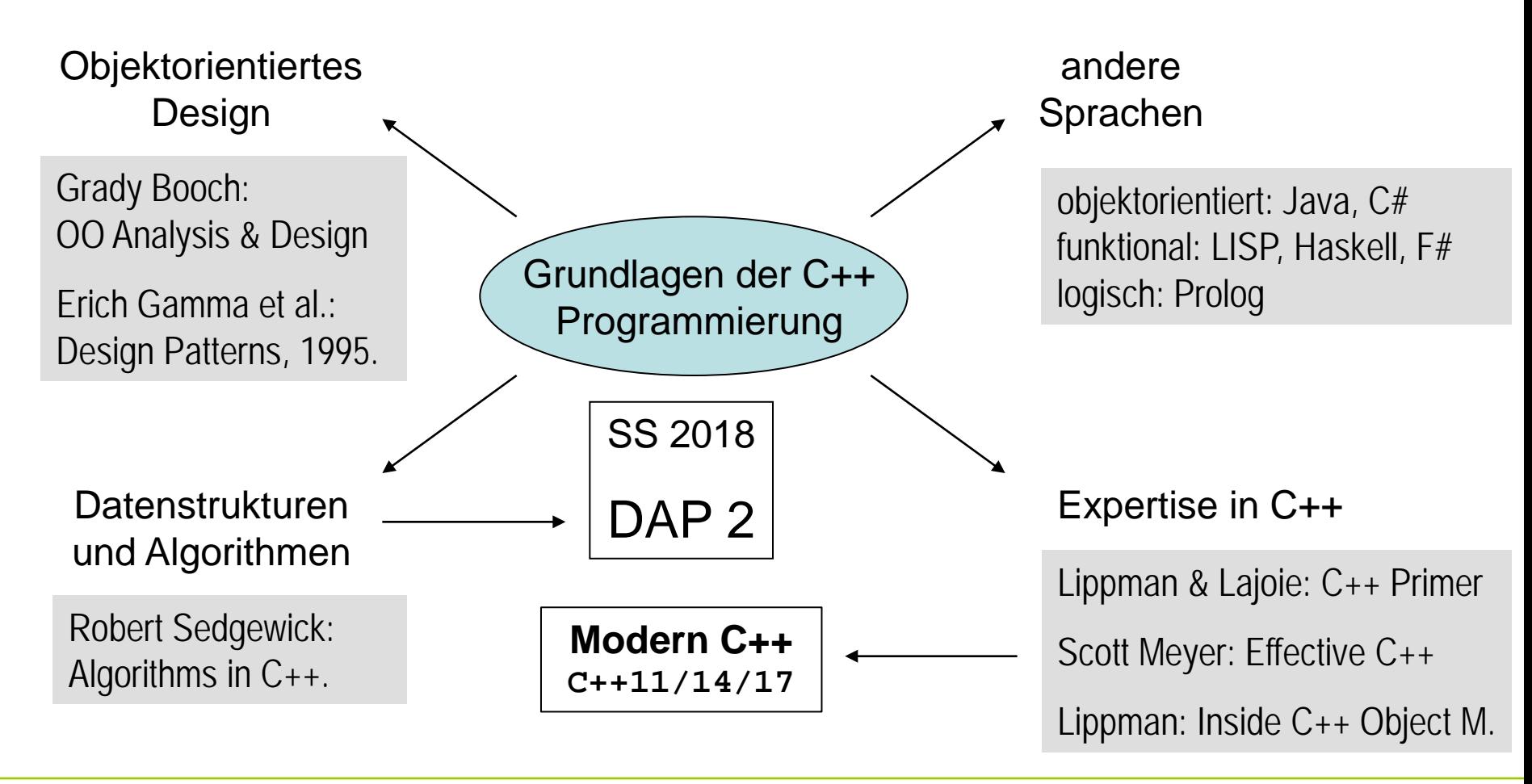